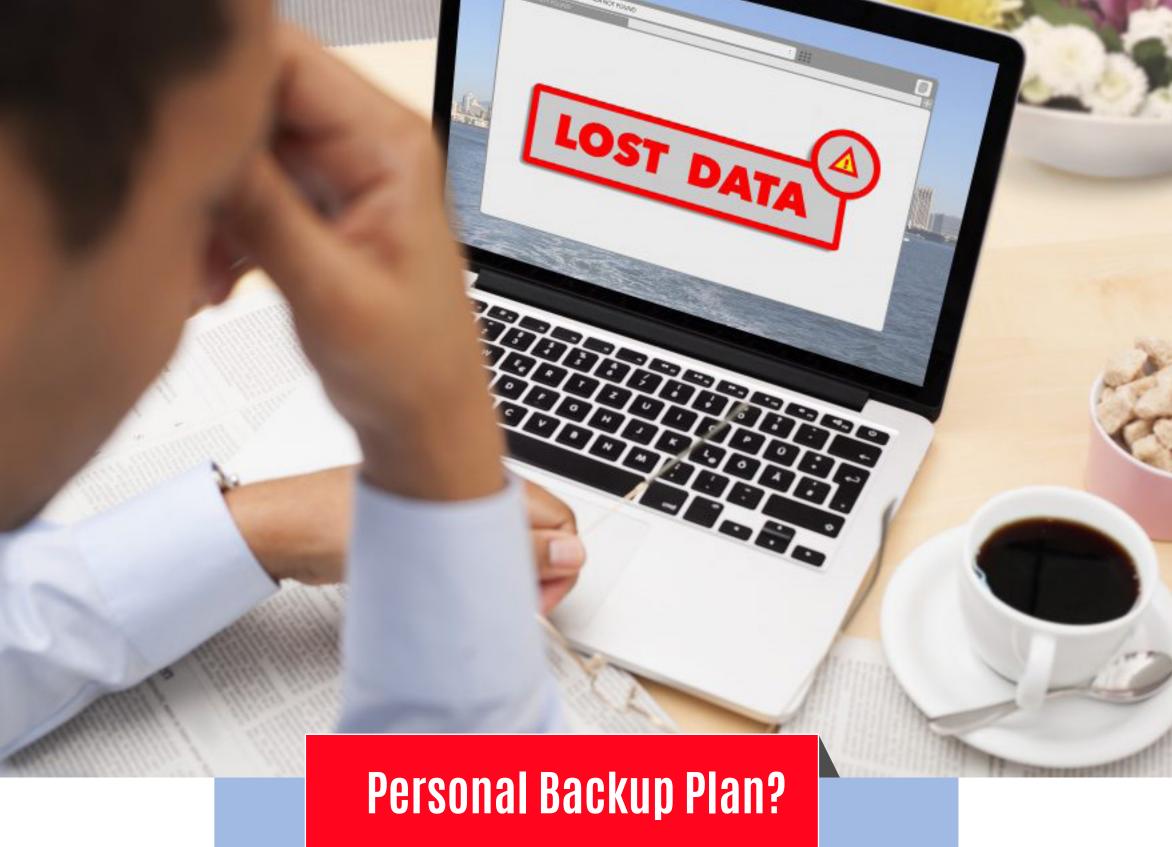

Do you have one?

The only way to protect yourself against valuable data loss is through regular backups. Ideally, important files should be backed up at minimum once a week, or every day, depending on how critical they are to you.

## Back it up, anyways...

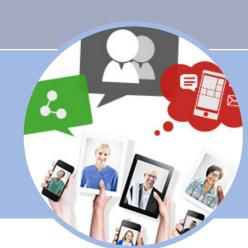

These days, our digital devices contain vast amounts of data, from family photos and music collections to financial/health records and personal contacts. While convenient, storing all this information on a computer or mobile phone comes with the risk of being lost.

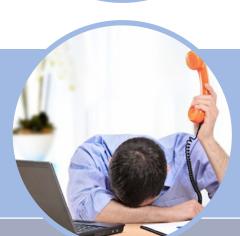

Data can be lost in several types of incidents, including computer malfunctions, theft, viruses, spyware, accidental deletion and natural disasters. So it makes sense to back up your files regularly.

# A data backup is a simple, three-step process

Many computers come with backup software installed, so check to see if you have backup software. Most backup software programs will allow you to make copies of every file and program on your computer, or just the files you've changed since your last backup.

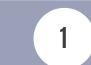

Make copies of your data

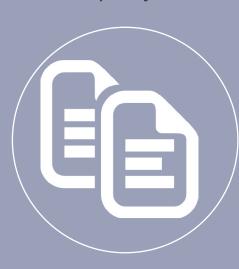

2

Select the hardware or method to store your data

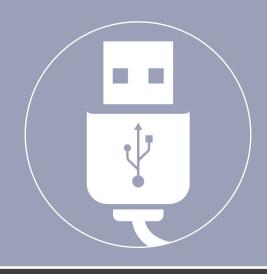

3

Safely store the backup device that holds your copied files

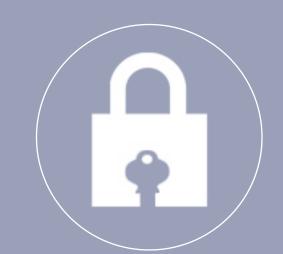

Here are links to backup utilities in popular operating systems:

## Apple

- Back up your Mac
- Time Machine iCloud for Apple iOs devices (iPads, iPhones,

#### Windows • Windows 10

• Windows 7 and older

## **Need more help?**

Contact your campus IT Service Desk.

## Mafikeng

(018) 389 2013/6 (018) 389 2454

#### **Potchefstroom** (018) 299 2700

**Vaal Triangle** (016) 910 3324/8 When you conduct a backup, the files will have to be stored on a physical device - such as a CD. a DVD. a USB flash drive or an external hard drive - or on the web using cloud-based online storage.

- CDs, DVDs and flash drives: These are best for video files.
- External hard drive: If your computer serves as the family photo album and music library, it's best to get an external hard drive that plugs into your computer (preferably via a USB port). This way, you can assure more adequate storage space for all of your files. Copying information will also be faster with

these devices. Online backup services: If you don't want to hasbackup services available. You simply back net. These services have the added advantage of safely storing your files in a remote

This can be valuable for people who travel a

lot and may need to recover files.

After setting up the software and copying your files on a regular basis, make sure you keep your backup device somewhere safe. Some ideas include a trusted neighbor's house, your workplace and a safe and secure place at home that would likely survive a natural disaster. Keep your backup device close enough so that you can retrieve it easily when you do your regular backup.

Other software programs are available for backup program or if you're seeking other files at least once a week.

> **Alternatively** Visit the following link: Google Drive for Staff

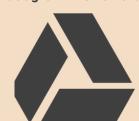